**Le mois dernier, nous avons entamé la publication d'un projet exceptionnel à tous points de vue; par son ampleur et sa complexité, mais aussi et surtout par le soin que nous avons apporté, eu égard précisément à ce caractère d'exception, à sa mise au point et sa reproductibilité. Ce qui explique la consistance quelque peu indigeste, au premier abord, des articles** 

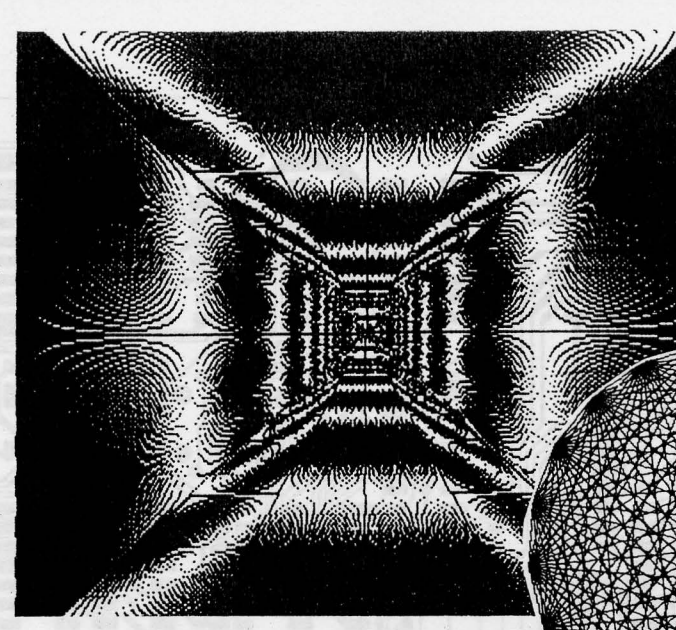

**2ème partie** 

P. Lavigne

**qui y sont consacrés: aucun détail (ou presque) n'est passé sous silence.** 

**Cette réalisation exceptionnelle, c'est bien entendu la** *carte graphique*  **dont nous entamons la construction après l'avoir étudiée de long en**  large dans le premier article (voir Elektor n<sup>o</sup> 87, Septembre 1985, page **t** *l.* **et suivantes).** 

# **carte graphique haute résolution en couleurs**

Il n'est pas possible de reprendre ici le schéma de la carte principale déjà publié dans le numéro mentionné ci-dessus. Nous prions donc nos lecteurs de s'y reporter et leur conseillons même d'en faire une photocopie (si possible) agran- · die , à suspendre au-dessus de leur plan de travail. S'il n'est pas absolument indisp e nsable d 'attendre la publication *in extenso* de tous les articles consacrés à la carte graphique et à l'extension couleurs avant d'en entreprendre la construction,  $\frac{1}{3}$  insistons cependant sur le fait qu'il e». nécessaire de bien se pénétrer du contenu du présent article ainsi que du pre mier, avant de mettre en route le fer à

### **Préliminaires**

souder.

On dispose, pour réaliser la carte graphique, d'un premier circuit imprimé au format européen, en double face à trous mé tallisés (voir **figure 1).** Comme nous l'avons déjà suggéré, ce montage est à déconseiller aux débutants; non qu'il soit difficile à mettre au point, bien au contraire, puisqu'il n'y a, en fait, aucun réglage à faire, mais plutôt parce qu'il n'est pas évident du tout, pour un débutant, de se tirer d'affaire en cas de problèmes. Nous donnons cependant, dans la suite de cet article, une procédure de montage et de test qui facilitera le dépistage de défauts éventuels **(tableau 1).** Au moment de la publication de cet article, la carte a déjà été réalisée, avec l'interface couleurs, en plusieurs exemplaires, dont les derniers sur circuit imprimé, et l'on peut affirmer

solennellement qu'en dehors des quasi inévitables bourdes que l'on commet dans le feu de l'action, elles ont toutes donné entière satisfaction, dans des conditions d'usage continu et quotidien, quasi professionnelles, et ce depuis près d'un an. Pour commencer, il faut disposer d'un fer à souder d'excellente qualité, de préférence thermostaté et **à pointe extrêmement**  fine. C'est le genre d'investissement qu'il ne faut pas hésiter à faire, car un tel outil, pour onéreux qu'il soit, est à la base du travail bien fait. Il s'apparente d'ailleurs plus au bistouri du chirurgien qu'au fer du chaudronnier: sur la carte, à certains endroits, il passe jusqu'à huit pistes entre les deux rangées de broches des circuits intégrés! Il est en tous cas toujours plus efficace d 'éviter les courts-circuits que de les dépister.

Les circuits intégrés peuvent être montés sur des supports, à condition qu'ils soient d 'excellente qualité; pour les circuits de mémoire dynamique (voir le paragraphe qui leur est consacré), nous allons jusqu'à recommander la proscription des supports. Ceci dit, le fait de souder les circuits directement sur la carte présente aussi des inconvénients. En règle générale, ces circuits ne sont pas fragiles s'ils sont manipulés normalement, et, en cas de panne, ce n'est de toutes façons jamais une bonne pratique que de commencer par remplacer les circuits intégrés à l'aveuglette! La panique est mauvaise conseillère. Il vaut mieux s'efforcer de rechercher patiemment les causes de la panne, qui sont, il faut le dire haut et fort, bien

Construction de la carte principale

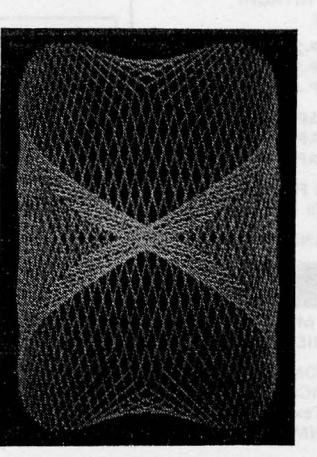

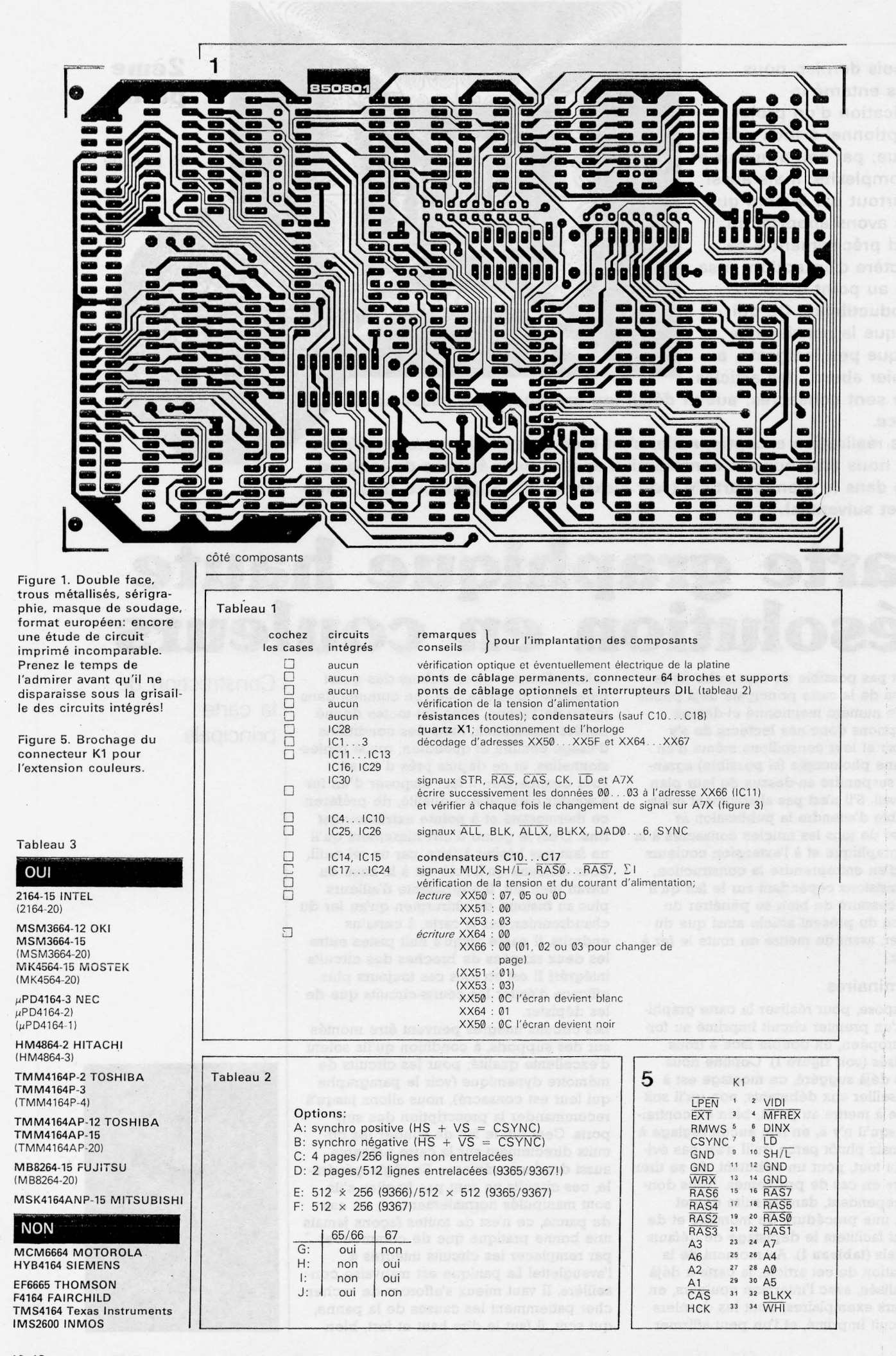

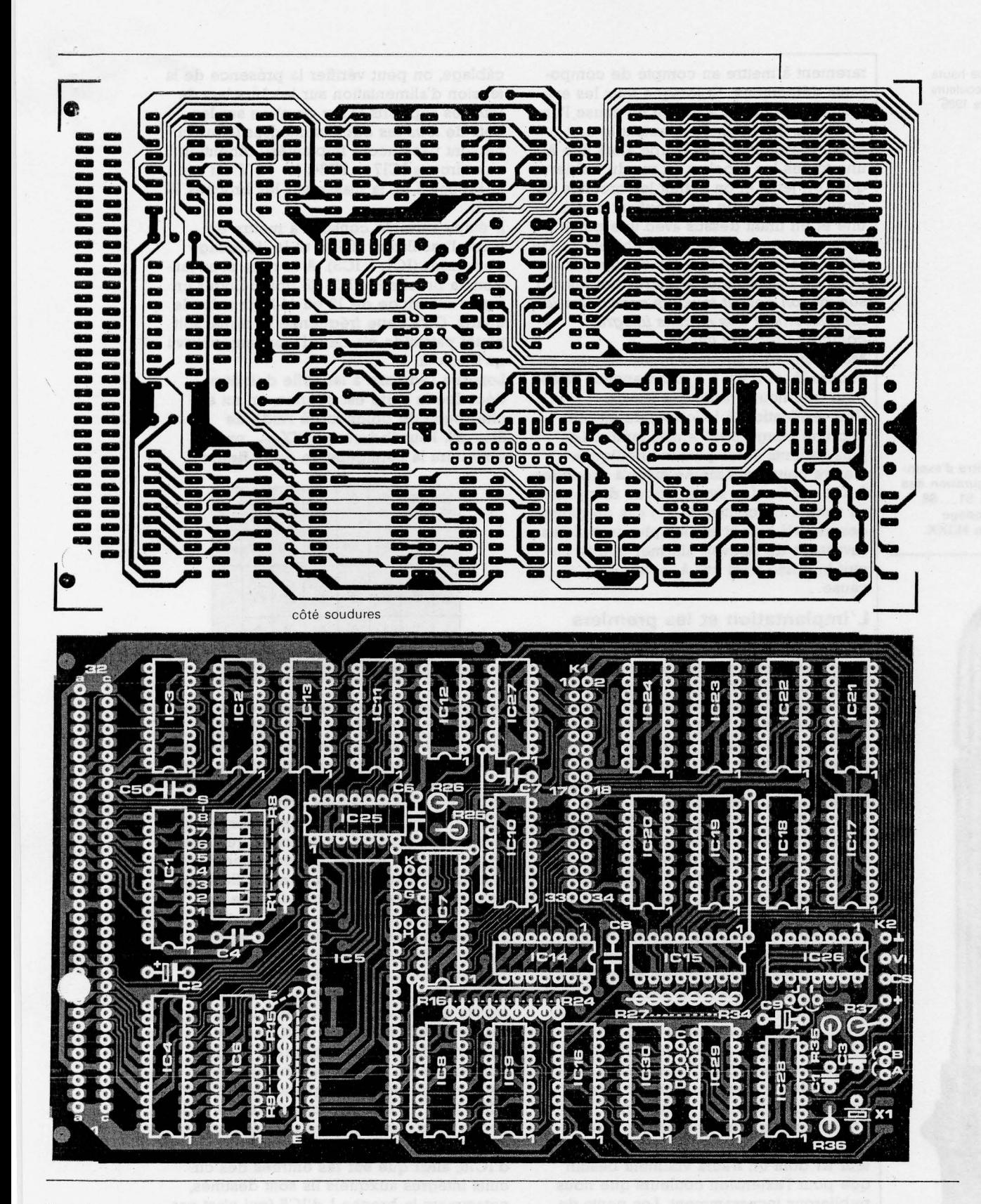

Liste des composants (carte principale)

Résistances:  $R1...R15,R27...R37 = 1 k$  $R16... R26 = 22 \Omega$ Note: R1 . . . R8,R9 . .. R15 et  $R27... R34 =$  voir texte

Condensateurs:  $C1 = 33 p$ C2, C18\* = 10  $\mu$ /16 V tantale  $C3 = 10 p$  $C4... C8 = 100 n$ 

 $C9 = 1 \mu/16$  V tantale<br> $C10...C17 = 100$  n (voir texte)

Semiconducteurs:  $IC1 = 74LS688$  $IC2, IC3 = 74LS138$ IC4 = 74LS245 IC5 = 9366, 9367, (9365), (Thomson)  $IC6, IC7 = 74LS374$  $IC8,IC9 = 74LS283$  $IC10, IC30 = 82S123 (PROM)$ bipolaire  $32 \times 8$  bits programmée)

IC11,IC16 = 74LS174  $IC12 = 74LST4$  $IC13 = 74LS173$  $IC14 = 74LS30$  $IC15 = 74LS166$  $IC17... IC24 = 4164$ <br>(64 K  $\times$  1 bit - voir texte) IC25,IC26 = 74LS32  $IC27 = 74LS08$ <br> $IC28 = 74LS04$  $= 74$ LS04  $IC29 = 74LS191$ Divers:

 $X1 =$  quartz 14 MHz (9365,

9366) ou 12 MHz (99367) en boîtier HC18U / HC25U K1 = support mâle pour connecteur à câble plat 12 rangées de 17 picots au pas de 2,54 mm) ·  $K2 = 4$  picots miniature<br> $S1...S8 =$  octuple interrupteur DIL en boîtier 16 broches

6 picots miniature ordinaires 3 rangées de 3 picots avec cavaliers enfichables

carte graphique haute résolution en couleurs elek tor octobre 1985

Figure 2. A titre d'exemple, la configuration des interrupteurs S1...S8 pour un décodage d 'adresses en \$E1XX.

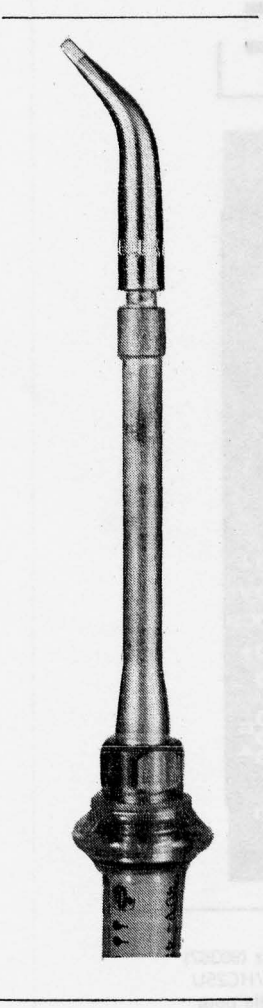

Prenez votre fer à souder et posez-le sur cette photographie grandeur nature: faites coïncider les deux pointes. Si celle du vôtre est moins fine que celle du nôtre, nous vous déconseillons de l'utiliser pour souder les composants de la carte grahpique.

rarement à mettre au compte de composants défectueux. Et lorsque tous les examens concourrent à mettre en cause l'un ou l'autre circuit intégré, autant le condamner sans pitié: on coupe alors une à une toutes les broches au ras du boîtier que l'on jette, et on extrait les broches du circuit imprimé, en les chauffant une à une et en tirant dessus avec une pince à épiler, comme sur de vieux chicots . . . On s'épargne ainsi les ravages causés par les pompes à dessouder et autres tresses. En somme, *on devrait toujours considérer le* remplacement des circuits intégrés *comme Je recours ultime.* 

Mais nous n'en sommes heureusement pas encore là, et il n'y a *a priori* aucune raison pour que nous y arrivions jamais. Une vérification (à la loupe) du circuit imprimé vierge n'est jamais inutile. Les plus patients et les plus méthodiques d'entre nous iront même jusqu'à procéder à une vérification systématique des pistes au testeur de continuité. En cas de panne, ces gens-là auront sur les plus impatients l'avantage de pouvoir affirmer que le circuit imprimé n'est pas à mettre en cause...

## **L'implantation et les premiers essais**

On commencera par les ponts de câblage permanents (il n'y en a que cinq). Comme il véhiculent tous le courant d'alimentation, il convient de les faire en fil de cuivre, rigide de préférence, isolé et de section convenable. Pour le processeur graphique 936X, il est préférable d'utiliser un support (d'excellente qualité bien sûr), même si vous pouvez vous résoudre à implanter les autres circuits intégrés directement sur la carte comme nous le suggérons. Les interrupteurs DLL SI., . . SB n'ont en tous cas pas le moindre besoin de support. Attention au choix du quartz, non seulement pour sa fréquence (prière de se reporter au paragraphe "choix du GDP...), mais aussi pour sa taille: il n'y a de place que pour les types de boîtier de quartz indiqués dans la liste des composants. Pour les résistances R1...R8, R9 ... Rl5 et R27 . . . R34, on peut faire usage de réseaux de 8 résistances intégrées, plus faciles à manipuler. Les condensateurs Cl0...Cl8 ne sont pas implantés pour l'instant, nous y reviendrons. Il en va de même pour le connecteur KI dont on n'aura vraiment besoin que pour l'extension couleurs que nous publierons incessamment. Les ponts de câblage variables A-B, C-D et 1-J peuvent être réalisés facilement à l'aide de cavaliers enfichables sur des picots en rangée, au pas de 2,54 mm, ce qui est plus commode et plus élégant que des morceaux de fil. Pour les ponts K-G, K-H, E et F, il n'a pas été possible de prévoir ce genre de picots. Il faut donc se résoudre à utiliser des picots ordinaires (voir le **tableau** 2 consacré aux ponts de câblage optionnels).

Une fois mise en place la mécanique (connecteur à 64 broches) et les ponts de câblage, on peut vérifier la présence de la tension d'alimentation sur les broches de *tous* les supports (s'il y en a) ou sur les îlots de *tous* les circuits intégrés (ceux-ci ne sont pas encore implantés!). Attention aux circuits IC17 . . . IC24: le +5 V est sur la broche 8, et la masse sur les broches 16 et !.

L' étape suivante consiste à mettre en place l'oscillateur (IC2B) et le décodage d'adresses (ICl...IC3). A la mise sous tension, la broche 8 d'IC8 28 doit délivrer un signal d'horloge de 12 ou 14 MHz selon le quartz. Qu'à cette fréquence le signal soit plutôt patatoïde n'a rien d'étonnant, pourvu qu'il soit là.

Lorsque l'adresse à laquelle doit être décodée la carte est connue, on en affiche l'octet de poids fort à l'aide de Sl...S8. Pour l'adresse ElXX<sub>HEX</sub>, on obtiendra la configuration de la **figure 2.** 

**2** 

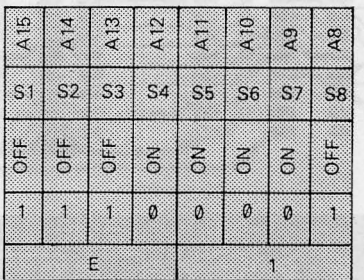

Lorsque cette adresse apparaît sur le bus d'adresses, la sortie  $P = \overline{Q}$  (broche 19) d'ICl passe au niveau logique bas. La broche 9 d'IC2 doit présenter un niveau logique bas à l'adresse XX50, et la broche 10 du même circuit devient active à l'adresse XX60. Comme sur un bus de microprocesseur les adresses n'apparaissent que furtivement, il sera impossible de détecter ces signaux de décodage sur un oscilloscope ordinaire; il convient donc de faire une petite séquence d'instructions bouclée sur elle-même pour générer de façon cyclique les adresses souhaitées. Lorsque l'on a mené à bien cette vérifiction du décodage d'adresses, on peut mettre en place le tampon IC4 et les registres IC6, ICll, IC12 et IC13, dont la présence ne doit pas perturber le fonctionnement du système avec lequel la carte est utilisée. On implante également IC29, IC30 (la PROM programmée) et IC16, et l'on vérifie la présence des signaux STR, RAS, CAS, CK, LD et A7X en sortie d'IC16, ainsi que sur les entrées des circuits intégrés auxquels ils sont destinés, notamment la broche 1 d'IC5 (qui n'est pas encore implanté lui-même). Le diagramme de ces signaux se trouve sur la **figure 3**  (voir aussi la figure 16, page 6-66 de l'article publié le mois dernier). A présent, le circuit est prêt pour recevoir les composants les plus importants, à savoir le GDP IC5 et la mémoire IC17 . . . IC24 (lire d'abord le paragraphe consacré au choix de ces composants). De même que tous les autres circuits intégrés, au nombre desquels se trouve la seconde PROM (programmée, svp!) IC10. Pour continuer, il vous faut aussi un moni-

teur. S'il dispose d'une entrée SYNC (pont A) ou SYNC (pont B) séparée, très bien! S'J lui faut un signal vidéo composite, il vous faut réaliser un petit étage de mélange comme celui de la figure 4. Lors de la mise sous tension, il n'apparaît pas forcément quelque chose sur l'écran. Cela dépend, entre autres choses, de la présence des condensateurs de découplage aux broches d'alimentation de la RAM dynamique. Si les condensateurs ClO . . . Cl7 ne sont pas prévus sur le circuit imprimé, c 'est parce qu'ils ne sont vraiment efficaces que lorsqu'ils sont montés à proximité immédiate des broches d'alimentation des circuits. C'est pourquoi, comme le montre la photographie numéro 1, nous les avons montés délibérément sous les circuits intégrés IC17 . .. IC24, entre leurs broches 8 et 16, en prenant bien soin d'en isoler les pattes afin d'éviter tout risque de court-circuit. En l'absence de ces condensateurs, les courants de crête importants qui caractérisent les RAM dynamiques lors de l'échan-<br>tilographe des adresses laissent des **tionage des adresses, laissent des** 

t. .es perceptibles sur la ligne +5 V (ceci est un euphémisme). Si nous avons cru bon d'imposer à nos lecteurs cette gymnastique supplémentaire dans un montage déjà délicat sans cela, c'est qu'il y avait pour cela d'excellentes raisons, on s'en doute bien. Lorsque ces condensateurs sont en place, l'écran reste le plus souvent vierge lors de la mise sous tension; il se peut aussi qu'apparaissent des barres verticales. Peu importe, l'essentiel est que le contenu de l'écran, quel qu'il soit, ne change plus après la mise sous tension. Vérifiez la valeur de la tension d'alimentation de votre système avant et après la mise en place de la carte graphique. Le courant est de l'ordre de 450 mA et varie assez sensiblement avec le contenu de l'écran. Le seul circuit qui chauffe de manière sensible est le GDP; les autres sont à peine tièdes.

*A* l'initialisation automatique suivant la ; sous tension peut succéder une lecture des registres du GDP dont le contenu devrait être le suivant:

XX50 : 07, 05 ou 0D XX51 : 00

XX53: 03

(en hexadécimal, bien sûr).

On peut effectuer un premier test manuel très simple:

valider l'écriture dans la mémoire d 'image en écrivant la donnée 00 à l'adresse XX66 et à l'adresse XX64

puis écrire la donnée ØC dans le registre de commande du GDP en XX50. Si le contenu du registre de commande en XX53 est bien 03 comme indiqué cidessus (plume active), l'écran (dont le contenu était aléatoire ou inexistant) devient entièrement blanc! Hourrah!

**B** Pour effacer l'écran, on écrit la donnée 01 en XX64, et on donne la commande 0C au GDP en XX50.

Si en suivant cette procédure, l'écran est devenu tour à tour totalement blanc, puis noir, c'est bien parti! (Note: La commande

 $\frac{1}{2}$ 

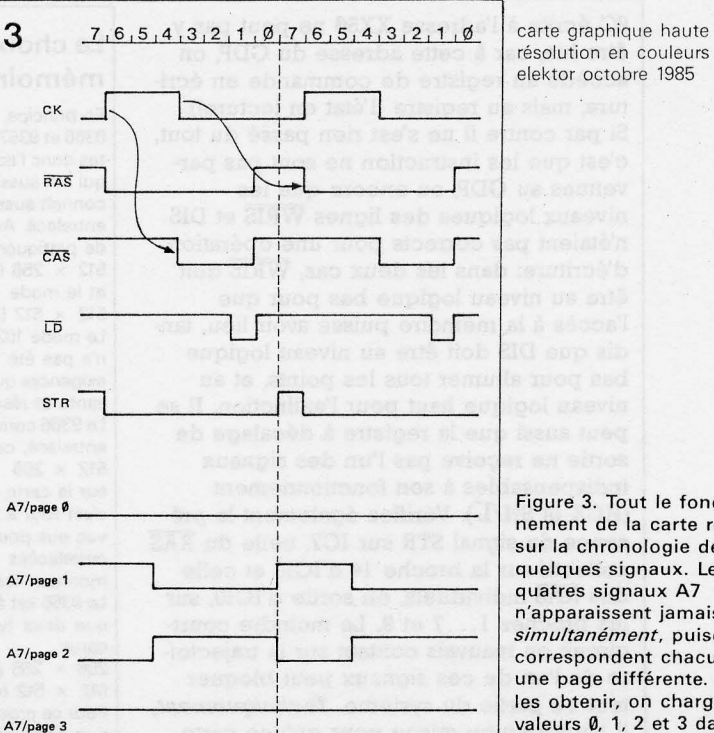

Figure 3. Tout le fonctionnement de la carte repose sur la chronologie de ces quelques· signaux. les quatres signaux A7 n'apparaissent jamais *simultanément,* puisqu'ils correspondent chacun a une page différente. Pour les obtenir, on charge les valeurs 0, 1, 2 et 3 dans le registre IC11 en XX66<sub>HEX</sub>.

résolution en couleurs

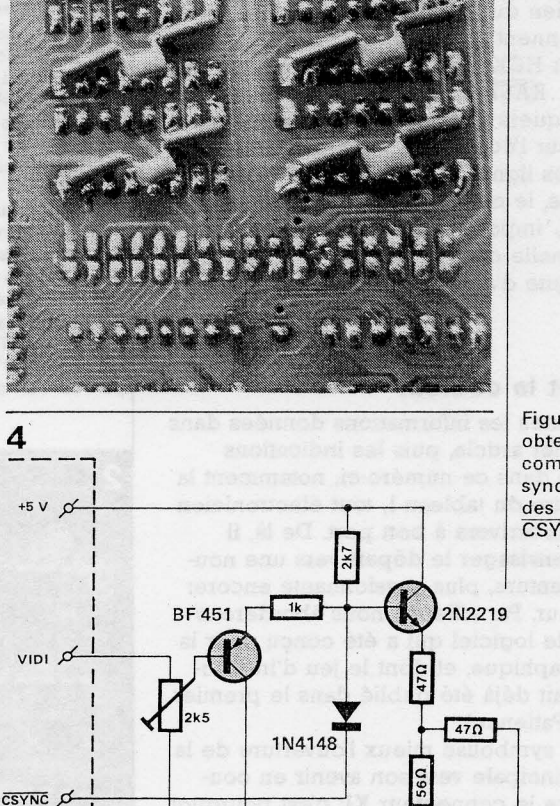

Figure 4. Voici de quoi obtenir un signal vidéo composite (vidéo + synchronisation) à partir des signaux VIDI et CSYNC.

BF451

CEB

VIDÉO COMPOSITE 75 ohms

•

10-51

carte graphique haute résolution en couleurs elektor octobre 1985

0C écrite à l'adresse XX50 ne peut pas y être lue, car à cètte adresse du GDP, on accède au registre de commande en écriture, mais au registre d'état en lecture!). Si par contre il ne s'est rien passé du tout, c'est que les instruction ne sont pas parvenues au GDP, ou encore que les niveaux logiques des lignes WRIS et DIS n'étaient pas corrects pour une opération d'écriture: dans les deux cas, WRIS doit être au niveau logique bas pour que l'accès à la mémoire puisse avoir lieu, tandis que DIS doit être au niveau logique bas pour allumer tous les points, et au niveau logique haut pour l'extinction. Il se peut aussi que la registre à décalage de sortie ne reçoive pas l'un des signaux indispensables à son fonctionnement (HCK et SH/L). Vérifiez également la présence du signai STR sur IC7, celle du RAS collectif sur la broche 14 d'ICIO et celle des RAS individuels, en sortie d'ICIO, sur les broches 1... 7 et 9. Le moindre courtcircuit ou mauvais contact sur la trajectoire de l'un de ces signaux peut bloquer tout ou partie du système. *Techniquement,*  il n'y a aucune raison pour qu'une carte fonctionne mieux ou moins bien qu'une autre. *Humainement*, il y en a... En cas de difficultés, l'affolement est un mauvais conseiller. Procédez méthodiquement, en prenant des notes au fur et à mesure de votre progression le long de la trajectoire des signaux, sans rien laisser au hasard. Si par exemple le signal CK ne parvient pas à la broche 1 d'IC5, il ne se passe rien du tout. Il en va de même lorsque viennent à disparaître RAS, CAS et bien sûr HCK. Par contre, lorsque l'un des RAS0 ... RAS7 n'arrive plus à bon port, il ne manquera jamais qu'un huitième. des points sur l'écran, la reste sera normal. Si l'une des lignes d'adresses DAD est courtcircuitée, le circuit fonctionnera aussi en partie. L'importance du défaut sera proportionnelle dans ce cas au poids binaire de la ligne d'adresse affectée.

### **Bientôt la · couleur**

Avec toutes ies informations données dans le premier. article, puis les indications fournies dans ce numéro-ci; notamment la procédure du tableau 1, tout électronicien soigneux arrivera à bon port. De là, il pourra envisager le départ vers une nouvelle aventure, plus passionnante encore: la couleur. Par ailleurs, nous aborderons bientôt le logiciel qui a été conçu pour la carte graphique, et dont le jeu d'instructions avait déjà été publié dans le premier article. Patience!

Rien ne symbolise mieux l'ouverture de la carte principale vers son avenir en couleurs que le connecteur KI; c'est pourquoi nous refermerons cette deuxième partie avec la **figure S.** Celle-ci donne le brochage du connecteur à 34 broches auquel sera reliée l'extensibn couleurs. Tout vient à point pour qui sait attendre. D'ici là, on peut utiliser ce connecteur pour y piquer les signaux à vérifier...

## **Le choix du GDP et des circuits de mémoire**

En principe, le prix des processeurs graphiques 9365, 9366 et 9367 est, à quelques francs près, le même. Fai· tes donc l'acquisition du meilleur d'entre eux, le 9367, qui est aussi le plus récent! Ce processeur graphique connaît aussi bien le mode entrelacé que le mode non entrelacé. Avec la carte graphique d'Elektor, il permet de pratiquer le mode

 $512 \times 256$  (non entrelacé) et le mode

 $512 \times 512$  (entrelacé).

Le mode  $1024 \times 512$  que ce processeur permet aussi n'a pas été retenu ici, essentiellement en raison des exigences qu'il impose au moniteur utilisé (bande passante et résolution).

Le 9366 convient aussi, mais il ne connaît pas le mode entrelacé, ce qui limite sa résolution à

 $512 \times 256$ 

sur la carte graphique décrite ici. Dans bien des cas c'est tout à fait suffisant. Il ne faut jamais perdre de vue que pour que la résolution verticale de 512 lignes entrelacées soit supportable, il faut disposer d'un moniteur (couleurs) à forte rémanence.

Le 9365 est à éviter, notamment parce qu'il ne permet que deux types de résolution, du moins avec cette carte:

 $256 \times 256$  (non entrelacé) et  $512 \times 512$  (entrelacé).

Pour ce processeur, la résolution verticale et la réso tion horizontale sont toujours égales (V=H).

En tout état de cause, le choix que l'on fera entre un 9366 et un 9367 implique la mise en place de certains ponts de câblage bien précis comme indiqué sur le tableau 2.

Le choix des circuits intégrés de mémoire dynamique a également son importance. Il faut que les circuits soient rapides (temps d'accès de 150 ns) pour garantir le bon fonctionnement du mode RMW. Cependant, notre expérience avec des circuits plus lents (200 ns voire 300 ns typ.) a montré que le mode RMW n'était pas le moins du monde perturbé par ces temps d'accès théoriquement plus longs.

Par ailleurs, ces circuits ne doivent requérir ni impulsion de rafraîchissement sur la broche 1 (celle-ci est d'ailleurs mise à la masse ici), ni signal de rafraîchissement sur A7 /A15. Le tableau 3 donne la référence de tous les types de circuits (connus de nous à ce jour) utilisables sur la carte graphique; les références indiquées entre parenthèses dans la colonne "OUI" sont caractérisées par un temps d'accès théoriquement trop long pour le mode RMW. Si nous les mentionnons quand même, c'est parce qu'en pratique nous n'avons jamais constaté le moindre problème avec ces circuits. Dans la colonne "NON" figurent les références à proscrire pour cette réalisation.

Sur la photographie numéro 2, des mémoires japr naises (FUJITSU) dont la référence figure dans colonne "OUI" du tableau 3, sont montées sans support sur l'un de nos prototypes les plus récents.

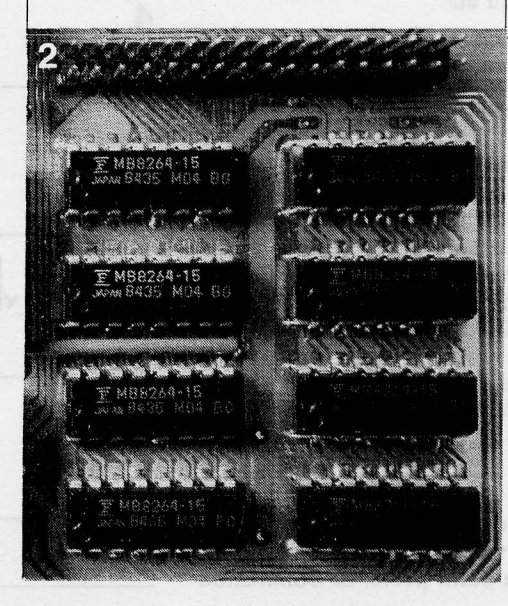